インターネットバンキングご契約のお客さま

令和1年11月26日

個人向けインターネットバンキングご利用時の不具合について

平素は格別のご愛顧を賜り、誠にありがとうございます。

Androidスマートフォンで、「Google chrome」の最新バージョン78をご 利用の一部のお客様において利用時に画面遷移等に動作不具合が発生することが判明しました。 この場合、以下のいずれかの対処方法を実施していただく事で、不具合が解消いたします。 ご迷惑をお掛けし、大変申し訳ございません。

## 【対処方法】

- (1)スマートフォンのChromeの設定でプリロード機能をオフにする。
	- ①Android Chromeを開き、右上(または右下)のメニューボタン(点が 3つ並んでいるマーク) をタップします。
	- ②メニューの中にある「設定」をタップします。
	- ③詳細設定の中の「プライバシー」をタップします。
	- ④プライバシーの中にある「ページをプリロードして、閲覧と検索をすばやく行えるよ うにします」のチェックを外します。
- (2)スマートフォンをご利用の場合は、Chrome以外のブラウザを利用する。
- (3)パソコンを利用し、個人向けインターネットバンキングにログインする。

## <本件に関するお問い合わせ>

「けんしんバンキングサービスヘルプデスク」 TEL 0120-639-222 受付時間 平日 9:00 ~ 24:00  $\dagger \cdot \text{H} \cdot \text{R}$ 日 9:00 ~ 17:00 (1 月 1 日~3日、5 月3日~5日、12 月 31 日はご利用いただけません。)

以 上

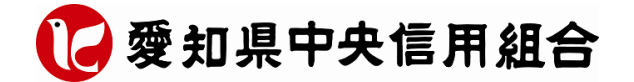